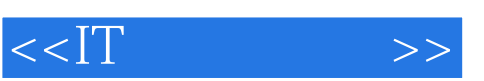

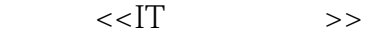

- 13 ISBN 9787115170828
- 10 ISBN 7115170827

出版时间:2007-12

 $[ \quad ]$ 

页数:259

字数:376000

extended by PDF and the PDF

http://www.tushu007.com

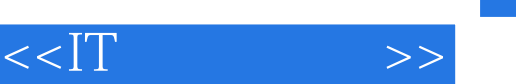

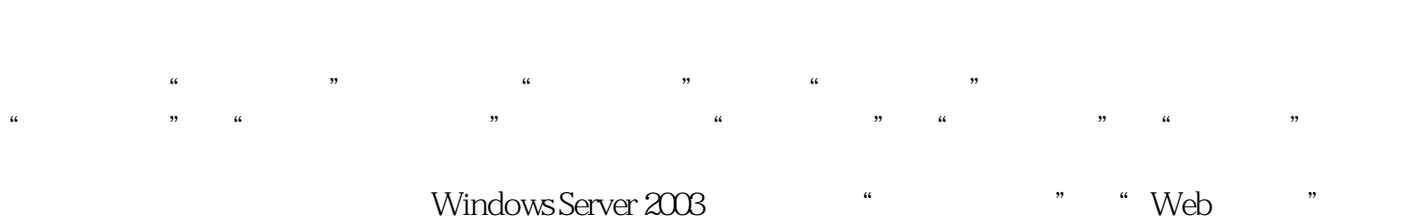

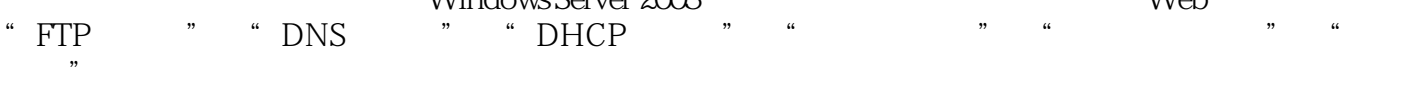

 $,$  tushu007.com

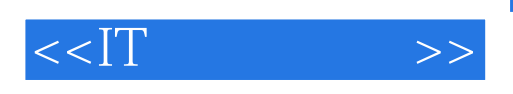

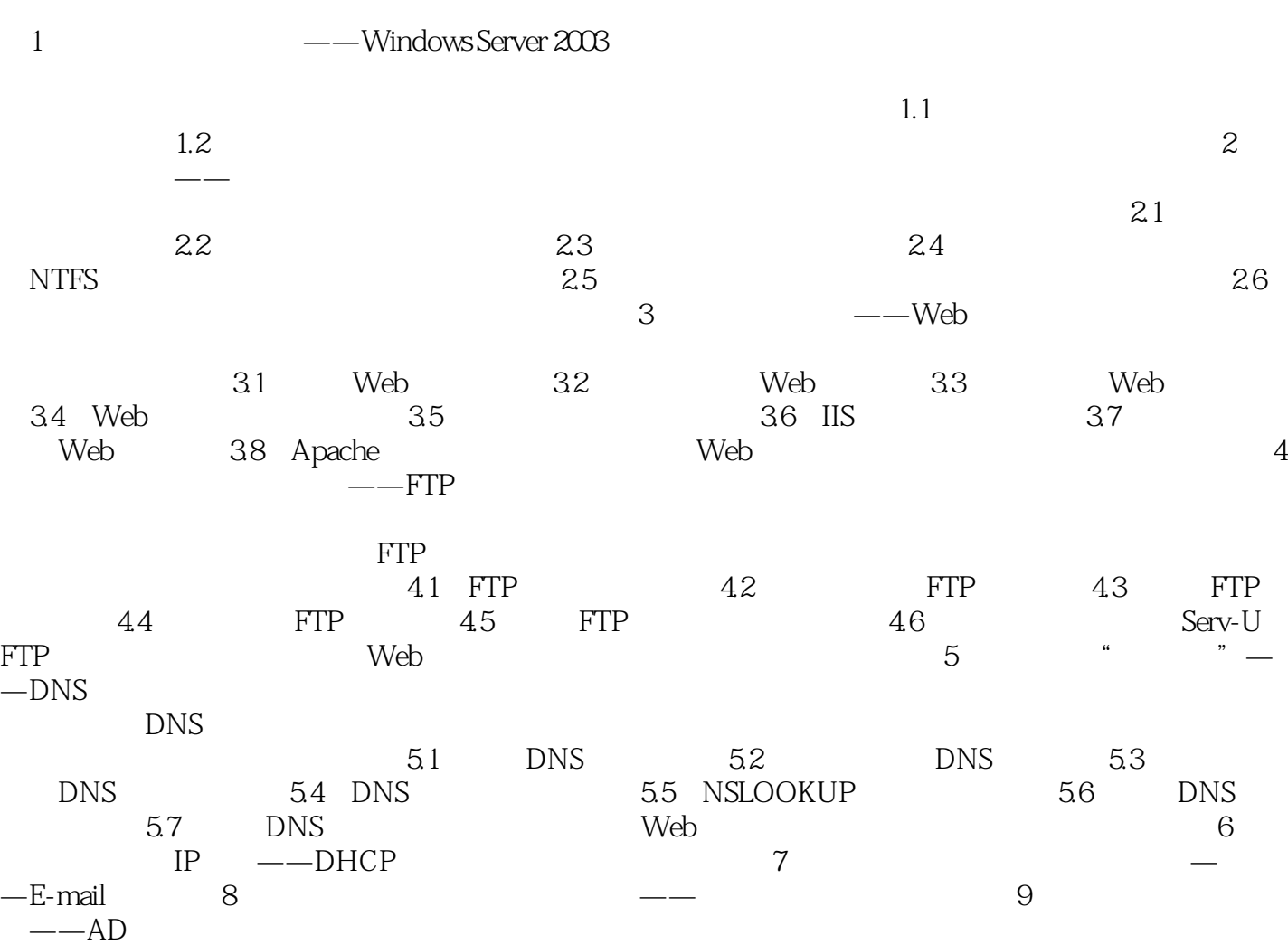

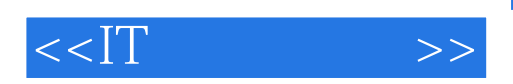

本站所提供下载的PDF图书仅提供预览和简介,请支持正版图书。

更多资源请访问:http://www.tushu007.com